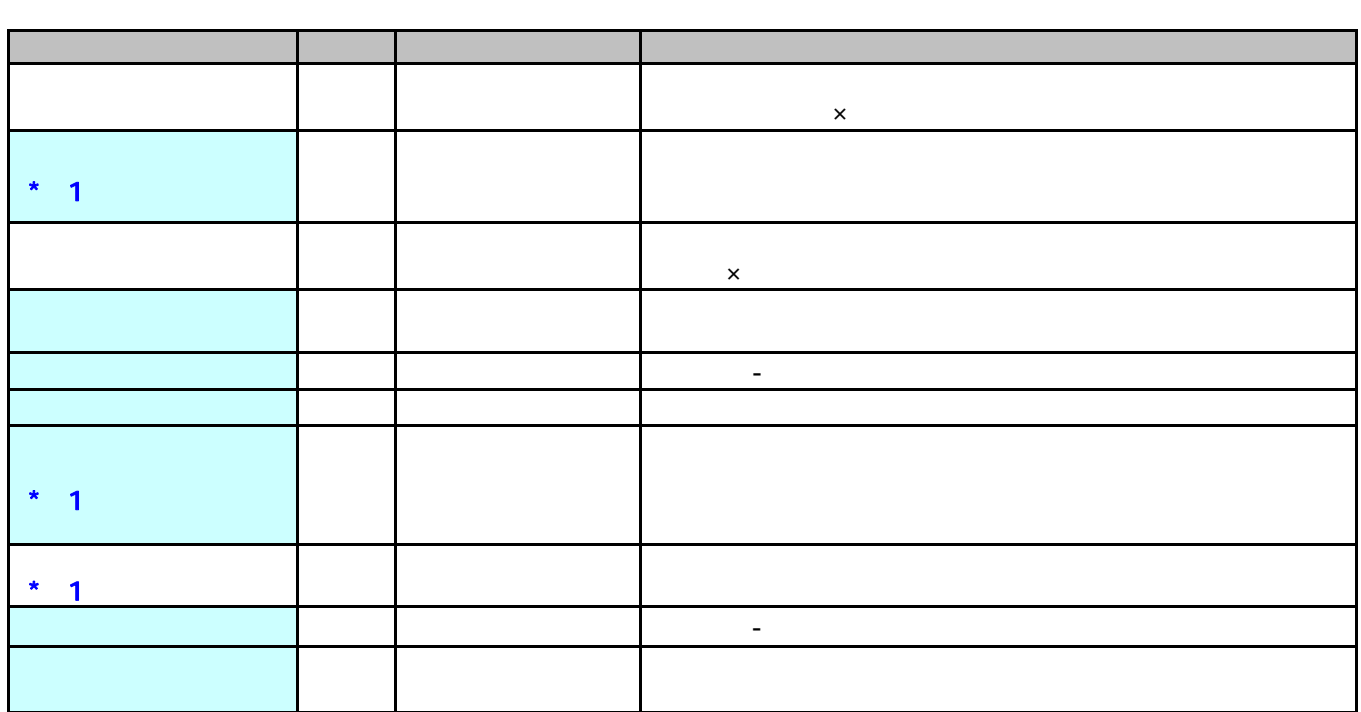

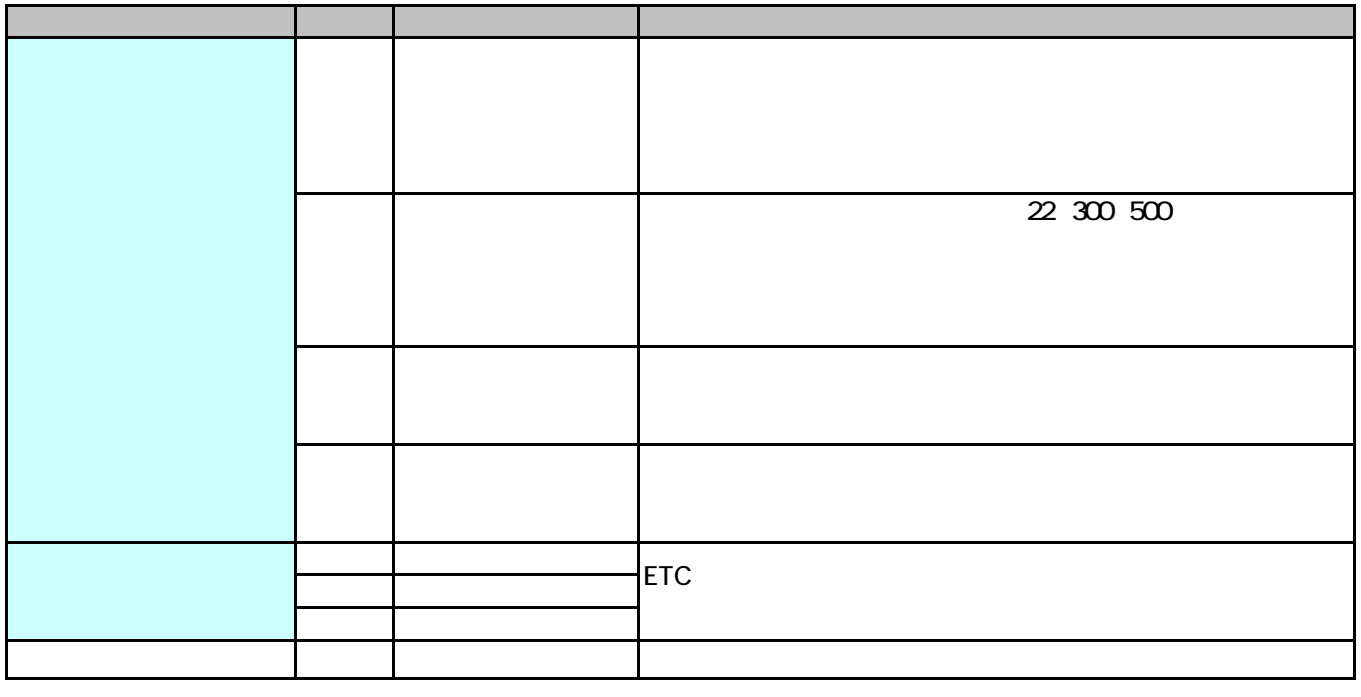

 $\ddot{\phantom{1}}$ 

 $NEC$ 

 $JIS$  and  $JIS$  and  $JIS$